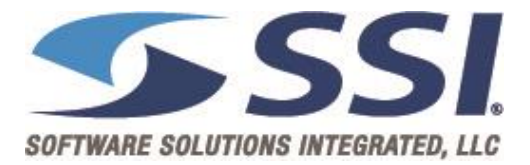

Please see the changes reflected on the appropriate documentation.

### Testing Environment:

Help Site[: https://api-thirdpartydev.agvance.net/help](https://api-thirdpartydev.agvance.net/help)

Swagger: <https://api-thirdpartydev.agvance.net/swagger/ui/index>

#### Production Environment:

Help Site: <https://api.agvance.net/help>

Swagger: <https://api.agvance.net/swagger/ui/index>

## Update Changes:

### Accounting

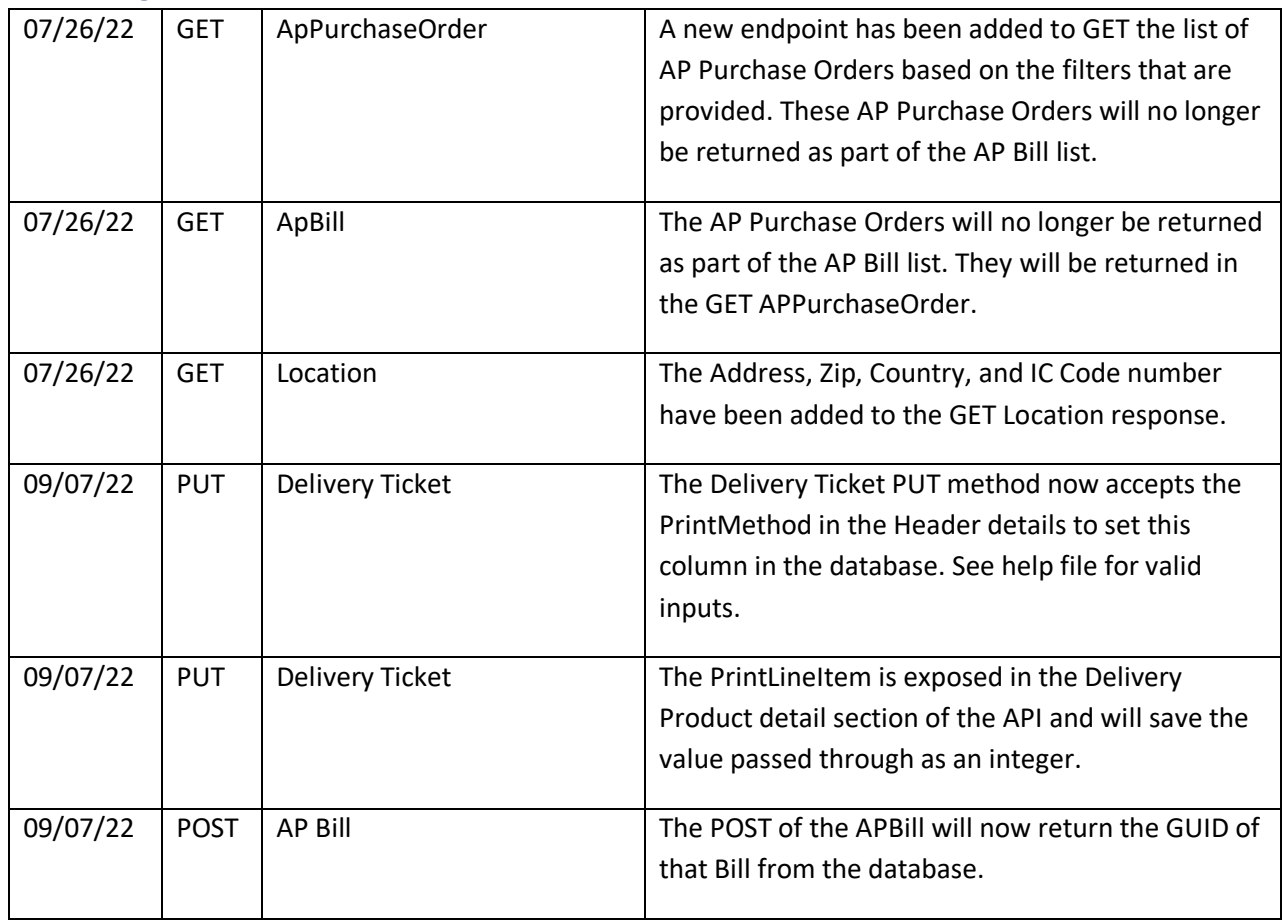

# Energy

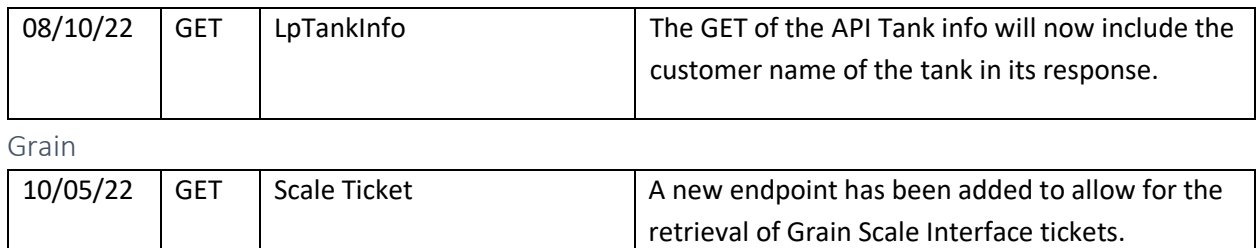